## **Orientações aos municípios - Plataforma de sorteios do Programa**

## **Nota Fiscal Gaúcha**

# **[versão 2024.3 – publicada em 04/03/2024]**

### **1. Passo-a-passo para a ADESÃO ao uso da plataforma de sorteios NFG:**

- Definir os valores da premiação municipal e verificar viabilidade orçamentária.
- Elaborar ostrês documentos necessários: Lei Municipal, Termo de Adesão (Anexo Z-10) e Decreto de premiação, cujos modelos podem ser acessados [aqui\)](https://nfg.sefaz.rs.gov.br/Municipio/municipio.aspx).
	- → *Preferencialmente*, enviar as minutas dos três documentos para revisão [pelo site do](https://nfg.sefaz.rs.gov.br/site/contato.aspx)  [Programa](https://nfg.sefaz.rs.gov.br/site/contato.aspx) (escolher o público MUNICÍPIO).
- Enviar o projeto de Lei à Câmara Municipal para aprovação.
- Após a aprovação da Lei junto à Câmara de Vereadores e promulgação, colher assinatura do Prefeito no Termo de Adesão e no Decreto de premiação.
- Enviar o pedido de adesão via [PROTOCOLO ELETRÔNICO,](https://www.sefaz.rs.gov.br/Login/LoginPref.aspx) anexando documentos que comprovam a **publicação** dos três documentos **em Diário Oficial (eletrônico) ou em jornal de grande circulação**.
	- → No intuito de auxiliar, elencamos abaixo algumas opções de local para a **publicação em Diário Oficial eletrônico** (caso o município não tenha um Diário Oficial eletrônico próprio):
		- [Leis Municipais](https://nam02.safelinks.protection.outlook.com/?url=https%3A%2F%2Fleismunicipais.com.br%2F&data=05%7C01%7CFabioVC%40sefaz.rs.gov.br%7C41e85a6d562c4764776a08dbce74b20f%7C83bd090b756e4a02a512e5ea02c03041%7C0%7C0%7C638330772835147937%7CUnknown%7CTWFpbGZsb3d8eyJWIjoiMC4wLjAwMDAiLCJQIjoiV2luMzIiLCJBTiI6Ik1haWwiLCJXVCI6Mn0%3D%7C3000%7C%7C%7C&sdata=RHvaC2s9EpX7UfLpJhbt5yJA1gOULiTj6J%2FVer%2BSkKQ%3D&reserved=0)
		- [CESPRO | Digitalização, Compilação e Consolidação da Legislação Municipal](https://nam02.safelinks.protection.outlook.com/?url=https%3A%2F%2Fcespro.com.br%2F&data=05%7C01%7CFabioVC%40sefaz.rs.gov.br%7C41e85a6d562c4764776a08dbce74b20f%7C83bd090b756e4a02a512e5ea02c03041%7C0%7C0%7C638330772835147937%7CUnknown%7CTWFpbGZsb3d8eyJWIjoiMC4wLjAwMDAiLCJQIjoiV2luMzIiLCJBTiI6Ik1haWwiLCJXVCI6Mn0%3D%7C3000%7C%7C%7C&sdata=IrgP0VmvcrHP6E8lE%2FDqCNJgSyXq5LLrtM0HE28w31Y%3D&reserved=0)
		- Diário Oficial dos Municípios SIGPub [Sistema Gerenciador de Publicações Legais](https://nam02.safelinks.protection.outlook.com/?url=https%3A%2F%2Fwww.diariomunicipal.com.br%2Ffamurs%2F&data=05%7C01%7CFabioVC%40sefaz.rs.gov.br%7C41e85a6d562c4764776a08dbce74b20f%7C83bd090b756e4a02a512e5ea02c03041%7C0%7C0%7C638330772835147937%7CUnknown%7CTWFpbGZsb3d8eyJWIjoiMC4wLjAwMDAiLCJQIjoiV2luMzIiLCJBTiI6Ik1haWwiLCJXVCI6Mn0%3D%7C3000%7C%7C%7C&sdata=Ii%2FjqqkIZ9g6KATGZoQK1Y9dA2lAyXlJin4pYBb3KVI%3D&reserved=0)  [\(diariomunicipal.com.br\)](https://nam02.safelinks.protection.outlook.com/?url=https%3A%2F%2Fwww.diariomunicipal.com.br%2Ffamurs%2F&data=05%7C01%7CFabioVC%40sefaz.rs.gov.br%7C41e85a6d562c4764776a08dbce74b20f%7C83bd090b756e4a02a512e5ea02c03041%7C0%7C0%7C638330772835147937%7CUnknown%7CTWFpbGZsb3d8eyJWIjoiMC4wLjAwMDAiLCJQIjoiV2luMzIiLCJBTiI6Ik1haWwiLCJXVCI6Mn0%3D%7C3000%7C%7C%7C&sdata=Ii%2FjqqkIZ9g6KATGZoQK1Y9dA2lAyXlJin4pYBb3KVI%3D&reserved=0)
		- [Leis na Web](https://leisnaweb.com.br/)
	- → Em relação ao **Termo de Adesão**, se for mais conveniente, pode-se apenas anexá-lo ao pedido, **assinado digitalmente** (por certificado digital, pela plataforma "gov.br" ou por outra plataforma que possibilite a verificação da autenticidade da assinatura).
	- $\rightarrow$  O prazo-limite para o envio do pedido de adesão é até o final do mês imediatamente anterior ao primeiro sorteio. **Exemplo**: primeiro sorteio em abril → prazo-limite para envio do pedido: final de março.

#### **Sobre a comprovação da publicação:**

- Em caso de **publicação eletrônica** (tanto de Diário Oficial quanto de jornal de grande circulação), a comprovação pode ser feita pelos seguintes meios:
	- o 1. *Captura de tela* da página da internet onde o documento legal está publicado;
	- o 2. *Arquivo PDF* do documento em modo de impressão gerado na página onde o documento está publicado;
	- o 3. *Arquivo contendo o endereço da página* onde o documento está publicado.
- Ao gerar o arquivo (opções 1 e 2 imagem ou PDF), certifique-se de que o endereço da página onde o documento está publicado esteja visível, a fim de que possamos ir até a página e conferirmos a publicação.
- No caso de **publicação em jornal de grande circulação impresso**, a comprovação pode ser feita mediante foto da página onde o documento foi publicado.

#### **Sobre o acesso ao Protocolo Eletrônico:**

Com relação ao [acesso das Prefeituras no site da SEFAZ/RS,](https://www.sefaz.rs.gov.br/Login/LoginPref.aspx) este é realizado com CPF/Senha ou e-CPF do **funcionário** da Prefeitura cadastrado na SEFAZ RS (não é possível se logar no site usando o e-CNPJ da Prefeitura). No caso do Protocolo Eletrônico, é necessário que o funcionário esteja associado à **classe 854 - FUNC MUN - INDICE - AIM E PIT**. Caso a prefeitura queira incluir outro usuário para acesso a esta classe, além dos atualmente autorizados, deve seguir as instruções abaixo (trata-se de um comunicado-padrão já enviado às prefeituras) para solicitar o cadastro do novo usuário:

*Prezados servidores municipais, a DRCM (Divisão de Relacionamento com Cidadãos e Municípios) assumiu o serviço de cadastramento dos operadores prefeitura (funcionários municipais que acessam os sistemas da Receita Estadual).*

*Dessa forma solicitamos que a partir de agora os ofícios de solicitação de cadastramento de funcionários municipais que devem acessar algum sistema da Receita Estadual, alterações e manutenção de senhas, sejam encaminhados para o endereço eletrônico [drcm@sefaz.rs.gov.br,](mailto:drcm@sefaz.rs.gov.br) com cópia escaneada do ofício e eventual documento comprobatório adicional, quando requerido.*

*Aproveitamos o momento para apresentar um resumo do procedimento:*

- 1. *O Prefeito ou Secretário Municipal da Fazenda elabora Ofício, solicitando o cadastramento de funcionário municipal (Renovação de prazo; Desbloqueio de senha; Cadastro de classe ou Exclusão de usuário) para acessar os serviços de autoatendimento da Receita Estadual, informando nome do funcionário, CPF, RG, endereço de e-mail do usuário na prefeitura e atividade a exercer/serviços a acessar. Solicitamos que não sejam usados endereços de e-mail gerais, tipo [município@município.gov.br,](mailto:munic%C3%ADpio@munic%C3%ADpio.gov.br) nem e-mails particulares dos usuários. De preferência deverá ser endereço do tipo [fulano@município.gov.br,](mailto:fulano@munic%C3%ADpio.gov.br) admitindose [setor@município.gov.br,](mailto:setor@munic%C3%ADpio.gov.br) desde que seja setor referente às atividades a desempenhar.*
- 2. *Os serviços a acessar/atividades a exercer deverão se enquadrar em, no mínimo, uma das seguintes classificações:*
	- *851 - Agentes Municipais de Turma Volante Municipal - TVM;*
	- *852 - Arquivos de cartão de crédito/débito, NF-e conjugada e IPVA;*
	- *853 - Atendimento do Setor primário - produtores rurais;*
	- *854 - Apuração do índice de retorno de ICMS e PIT (Programa de Integração Tributária).*
- 3. *Para o primeiro acesso à classe 851 - AGENTES MUNICIPAIS - TVM, é necessário que o Agente Municipal tenha concluído o curso teórico e prático do PIT, sendo necessário enviar os certificados junto com o ofício de solicitação. Na renovação de prazo, quando não solicitado, não é necessário apresentar os certificados.*
- 4. *Para cadastro classe 853 - SEPRIM/SITAGRO é necessário informar também o endereço do Funcionário Municipal.*
- 5. *A Receita Estadual não tem condições de examinar o vínculo empregatício do funcionário com a Prefeitura Municipal, de modo que é de responsabilidade do poder municipal a avaliação do vínculo, idoneidade e decisão da solicitação/concessão do acesso. No envio de ofício de renovação de prazo, sugere-se que seja incluída a atividade que o funcionário está exercendo (conforme itens 1 a 4 acima), visando manter um cadastramento correto nas classes de atividades exercidas pelo servidor.*
- 6. *O ofício e eventual documento adicional deve ser escaneado e enviado através de correio eletrônico, a partir de endereço do município (tipo [xxxx@município.gov.br\)](mailto:xxxx@munic%C3%ADpio.gov.br) para DRCM - [drcm@sefaz.rs.gov.br.](mailto:drcm@sefaz.rs.gov.br)*
- 7. *Assim que o pedido for atendido pela DRCM, o município receberá resposta que será enviada para o endereço eletrônico através do qual o pedido foi enviado.*

\*\*\*

#### **2. Períodos para adesão (primeira ou retorno):**

**NOVIDADE!** [ALTERADO NA VERSÃO 2024.2, PUBLICADA EM 08/02/2024]

- Para adesões aceitas no **primeiro semestre** (pedido de adesão entre 1º de janeiro e 30 de junho), os sorteios iniciam em **julho do mesmo ano**.
- Para adesões aceitas no **segundo semestre** (pedido de adesão entre 1º de julho e 31 de dezembro), os sorteios iniciam em **janeiro do ano seguinte**.
- O município que estiver *aderindo* à plataforma deve estabelecer, *pelo menos*, sorteios **até**:
	- → o final do ano **corrente** (último sorteio em dezembro), se o primeiro sorteio for no **primeiro** semestre, ou seja, com o primeiro sorteio em janeiro (*mínimo de 12 sorteios mensais*);
	- → o final do ano **seguinte** (último sorteio em dezembro), se aderir no **segundo** semestre, ou seja, com primeiro sorteio em julho (*mínimo de 18 sorteios mensais*).
- Existe a possibilidade de não estabelecer um "último sorteio" e, dessa forma, estipular que os sorteios ocorrerão mensalmente com os prêmios discriminados no Decreto até o momento em que o município opte por deixar de promover sorteios municipais NFG. É importante, contudo, ter o cuidado de prever a despesa relativa aos prêmios no orçamento de cada ano.

\*\*\*

#### **3. Esclarecimentos sobre a premiação:**

- Os sorteios são necessariamente mensais e sequenciais. Ou seja, um sorteio por mês, numa sequência ininterrupta.
- Caso haja mais de um prêmio a ser sorteado no mês, os prêmios devem ser apresentados em ordem decrescente de classificação (do maior para o menor).
- **NOVIDADE!** [ALTERADO NA VERSÃO 2024.1, PUBLICADA EM 10/01/2024] Quais são os tipos de premiação possíveis?
	- $\rightarrow$  Dinheiro
	- $\rightarrow$  Vale-compras
	- → Bens de **alto valor** (automóvel, motocicleta, notebook, etc.)
- **NOVIDADE!** [ALTERADO NA VERSÃO 2024.1, PUBLICADA EM 10/01/2024] Em cada sorteio, o tipo de premiação deve ser sempre o mesmo (dinheiro ou vale-compras), a não ser em caso de bens de alto valor, os quais podem compor a premiação normalmente.
- **NOVIDADE!** [ALTERADO NA VERSÃO 2024.1, PUBLICADA EM 10/01/2024] É permitido apenas um sorteio por ano com premiação diferente dos demais.
- Os prêmios em dinheiro anunciados devem ser os valores efetivamente pagos aos cidadãos premiados. Caso o valor demande retenção do imposto de renda, o valor do imposto deve ser calculado e somado ao valor do prêmio para fins de programação orçamentária-financeira, garantindo lastro orçamentário suficiente para que o prêmio pago ao cidadão seja o valor efetivamente anunciado pelo Município/NFG. Ex.:
	- $\rightarrow$  Prêmio anunciado: R\$ 3.000,00
	- $\rightarrow$  Hipotética retenção IR: R\$ 450,00
	- $\rightarrow$  Dotações premiação + obrig tribut out entes: R\$ 3.450,00
	- → Prêmio a ser pago para o cidadão premiado: R\$ 3.000,00
- No caso de **prêmios em dinheiro**, somente são aceitos prêmios com valores múltiplos de R\$ 50,00. Exemplo: faixa  $1 \rightarrow$  R\$ 500,00, faixa  $2 \rightarrow$  R\$ 450,00, etc.
- Em sorteios **especiais**, o valor mínimo da premiação deve ser de R\$ 5.000,00 (valor total líquido).
- Caso os prêmios sejam iguais em todos os meses, não há a necessidade de descrevê-los repetidamente no Decreto; basta informar o período completo e os prêmios uma única vez.
- **Exemplo de tabela com premiação igual em todos os meses:**

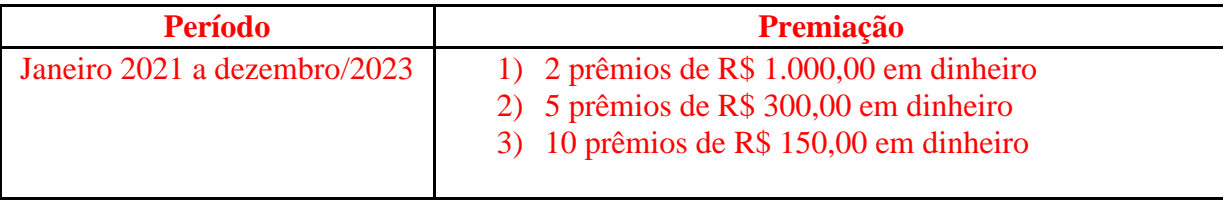

#### • **Exemplo de premiação possível:**

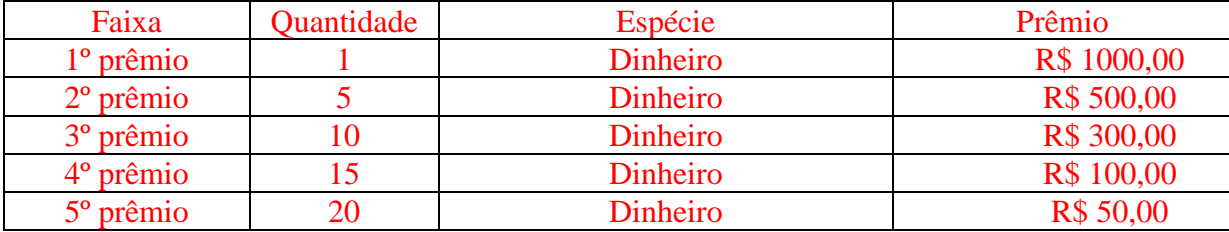

- **Prazo de entrega:** Os prêmios só podem ser pagos após a homologação do resultado. Isso ocorre com a publicação do resultado no DOE/RS. No dia seguinte ao da publicação, é disparada uma mensagem para os municípios – endereço(s) de e-mail informados no Decreto atual. Em consonância com o Art. 36 da [Resolução nº 20/2021,](http://www.legislacao.sefaz.rs.gov.br/Site/Document.aspx?inpKey=289160&inpCodDispositive=&inpDsKeywords=) *os prêmios devem ser pagos aos contemplados em até 30 dias a contar da data em que a pessoa formalizou o pedido do prêmio junto à Prefeitura.*
- **Expiração:** O município pode estabelecer um período de expiração, não inferior a 90 (noventa dias) contados a partir da publicação do resultado definitivo do sorteio no Diário Oficial do Estado. Caso não seja informado um prazo, o prêmio expirará em 90 dias.
- **Procedimento de entrega:** Informar como a pessoa solicita e retira/recebe o prêmio. Abaixo, seguem as informações necessárias:
	- $\rightarrow$  Pessoa responsável pelo prêmio no município (nome e setor).
	- → Contato (e-mail, telefone, endereço e horário de atendimento).
	- → Documentos e informações necessárias para receber o prêmio.
	- → **Exemplo**: *Para receber seu prêmio, contate Fulano, Setor X, na Secretaria da Fazenda Municipal de Município (Rua Xadrez, 12 – fone: 51 3333.3333, atendimento de segunda a sexta-feira, das 9h às 12h; e-mail: [fulano@municipio.rs.gov.br\)](mailto:fulano@municipio.rs.gov.br). É necessário apresentar documento de identidade válido em que conste o seu CPF.*
- **Responsável pela premiação**: Mais de uma pessoa pode ser indicada como responsável e essa(s) pessoa(s) não precisa(m) ser do quadro efetivo do município.
- Os **prêmios em dinheiro** podem ser pagos tanto presencialmente como por depósito ou transferência bancários (essa decisão fica a critério do próprio município).
	- $\rightarrow$  Pagamento presencial: pessoa contemplada comparece no endereço de entrega munida de seus documentos de identificação e lá solicita/retira o dinheiro.
	- $\rightarrow$  Pagamento por depósito/transferência: a pessoa informa que prefere receber em deposito bancário; nessa situação, a documentação deve ser digitalizada e enviada por e-mail. Atenção: nos pagamentos por depósito/transferência, o prêmio deve ser pago numa conta da qual o contemplado seja o titular.

\*\*\*

### **4. Esclarecimentos sobre manutenção, renovação e desistência do uso da plataforma:**

- **Desistência:** Se o município quiser deixar de usar a plataforma de sorteios NFG *antes do período informado no Decreto*, a desistência deve ser formalizada mediante comunicação por escrito à SEFAZ (Seção Nota Fiscal Gaúcha) com antecedência mínima de 120 (cento e vinte) dias em relação à data do último sorteio cuja premiação será cumprida pelo Município desistente. O mesmo se aplica para municípios que não tiverem estipulado um "sorteio final" no Decreto: a "desistência" deverá ser protocolada com antecedência mínima de 120 (cento e vinte) dias contados da data programada para o último sorteio cuja premiação será paga pelo Município. A comunicação pode ser feita por ofício, o qual deve ser digitalizado e enviado [pelo do site do Programa Nota Fiscal Gaúcha.](https://nfg.sefaz.rs.gov.br/site/contato.aspx)
	- → **Exemplo**: O município adere em maio, realiza o primeiro sorteio em julho, e então resolve deixar de usar a plataforma NFG. A Administração Municipal comunica a SEFAZ em julho e a desistência passa valer a partir do sorteio de dezembro (isto é, os sorteios de agosto, setembro, outubro e novembro devem ser realizados).
	- $\rightarrow$  Se o município simplesmente não quiser renovar o prazo de utilização da plataforma, basta não solicitar a renovação do uso da plataforma NFG. Com isso, passado o último sorteio previsto, não haverá mais extrações NFG do município.
- **Renovação:** O pedido de **renovação do uso da plataforma de sorteios NFG para a realização de sorteios municipais** é feito via [PROTOCOLO ELETRÔNICO.](https://www.sefaz.rs.gov.br/Login/LoginPref.aspx) É necessário anexar um arquivo comprobatório da publicação do novo Decreto de premiação **em Diário Oficial (eletrônico) ou em jornal de grande circulação**.
	- → É aconselhável (*mas não obrigatório*) enviar antes o "esboço" do documento para revisão [pelo site do Programa NFG.](https://nfg.sefaz.rs.gov.br/site/contato.aspx)
	- $\rightarrow$  No caso de, na renovação, se optar por estabelecer período limitado de sorteios (sendo necessário, portanto, um novo pedido de renovação quando estiver próximo do último sorteio), deve-se estabelecer um período de, pelo menos, 12 meses (12 sorteios), iniciando em janeiro e encerrando em dezembro.
	- $\rightarrow$  Caso o município queira estipular um prazo superior (mas ainda estabelecendo um sorteio final), serão acrescidos mais 12 meses, e assim sucessivamente.
	- $\rightarrow$  Caso o município não queira estabelecer um "sorteio final", de modo a evitar futuros procedimentos de renovação, pode estipular que os sorteios ocorrerão mensalmente com os prêmios discriminados no Decreto até o momento em que o município opte por deixar de promover sorteios municipais NFG. É importante, contudo, ter o cuidado de prever a despesa relativa aos prêmios no orçamento de cada ano.
	- $\rightarrow$  O pedido de renovação pode ser feito a partir de outubro do ano anterior ao ano dos novos sorteios, sendo que o prazo-limite para envio é de 30 dias antes do primeiro sorteio (a ocorrer obrigatoriamente em janeiro).
	- $\rightarrow$  Se o pedido for feito após prazo-limite, ele será indeferido. Nesse caso, o município poderá requerer nova adesão estabelecendo sorteios a partir do próximo trimestre.
		- **! Exemplo**: Pedido de renovação enviado em 04/01/2024 (com Decreto estabelecendo sorteios de janeiro de 2024 a dezembro de 2024 – primeiro sorteio a ocorrer em 30/01/2024). Nesse caso, o pedido é indeferido, mas o município poderá requerer nova adesão estabelecendo sorteios a partir do próximo semestre (primeiro sorteio a ocorrer em julho/2024).
		- **! Observação**: A renovação só ocorre quando não há nenhum mês sem sorteio, numa continuidade; caso haja pelo menos um mês sem sorteio cadastrado (devido à perda do prazo de renovação pelo município, por exemplo), o procedimento a ser adotado pela Administração Municipal é requerer uma **nova adesão**. Nessa nova adesão, será necessário reapresentar o Termo de Adesão vigente (ou elaborar um novo no caso de alguma disposição ter revogado o original) e um novo Decreto (estabelecendo a premiação), podendo, em princípio, ser referida a mesma Lei, desde que vigente.

\*\*\*

• **Alteração em prêmios:** Se o município quiser efetuar qualquer alteração nos prêmios, deve confeccionar um novo Decreto de premiação que altere o Decreto original e no qual sejam informadas as alterações desejadas. É necessário anexar um arquivo comprobatório da publicação do novo Decreto de premiação **em Diário Oficial (eletrônico) ou em jornal de grande circulação** no pedido de **Alteração em Prêmios (Sorteios NFG Municipais)**, o qual deve ser feito via [PROTOCOLO ELETRÔNICO.](https://www.sefaz.rs.gov.br/Login/LoginPref.aspx) O pedido precisa ser feito até o final do mês anterior ao do sorteio a ser alterado.

→ **Exemplo**: premiação a ser alterada a partir do sorteio de março → O novo Decreto deve ser enviado até o final de fevereiro.

\*\*\*

• **Alteração de dados do convênio NFG:** Para alterar as pessoas responsáveis pelos prêmios, alterar ou incluir endereços de e-mail e telefone para contato, ou, ainda, para alterar as instruções para o resgate dos prêmios, deve-se confeccionar um ofício (), no qual seja solicitada a alteração no sistema da plataforma NFG (informando os dados a serem substituídos e os novos). O ofício (assinado digitalmente – por certificado digital, pela plataforma "gov.br" ou por outra plataforma que possibilite a verificação da autenticidade da assinatura) deve ser digitalizado e anexado no pedido de **alteração de dados do convênio "plataforma de sorteios NFG"**, o qual deve ser feito via [PROTOCOLO ELETRÔNICO.](https://www.sefaz.rs.gov.br/Login/LoginPref.aspx) Os dados atuais constam, necessariamente, no último Decreto de premiação.

\*\*\*

- **Inclusão de sorteio extra/especial:** Para solicitar a inclusão de um sorteio extra/especial, é necessária a confecção de um Decreto Municipal estabelecendo o sorteio e definindo as regras, os prêmios e a forma de resgate. É necessário anexar um arquivo comprobatório da publicação do Decreto de premiação **em Diário Oficial (eletrônico) ou em jornal de grande circulação** no pedido de **inclusão de sorteio municipal NFG extra ou especial**, o qual deve ser feito via [PROTOCOLO ELETRÔNICO.](https://www.sefaz.rs.gov.br/Login/LoginPref.aspx)
- **NOVIDADE!** [INCLUÍDO NA VERSÃO 2024.3, PUBLICADA EM 04/03/2024] Abaixo, seguem esclarecimentos adicionais:
	- $\rightarrow$  O período das notas que geram bilhetes para o sorteio extra/especial deve ser diferente do período dos sorteios mensais (pode ser menor ou maior, a critério do município).
	- $\rightarrow$  O sorteio não pode ser realizado em finais de semana e em feriados nacionais, estaduais e de Porto Alegre/RS.
	- → As notas válidas para o sorteio são as com **data de registro** no sistema NFG entre o período inicial e o final estabelecidos. Não basta que a nota tenha sido emitida.
	- $\rightarrow$  O intervalo mínimo entre o período das notas e o sorteio deve ser de uma semana. Exemplo: Notas entre 15/09 e 12/10; sorteio em 21/10.x'
	- $\rightarrow$  É aconselhável que o Município entre em contato com a coordenação do Programa NFG encaminhando a minuta do decreto para que sejam combinados os detalhes do sorteio. O contato deve ser feito mediante [este formulário.](https://atendimento.receita.rs.gov.br/nfg-municipio)
	- $\rightarrow$  Se o Município, no momento da adesão ou da renovação, já tem a intenção de instituir um sorteio extra/especial, isso pode ser informado no decreto de premiação de adesão ou de renovação. Ou seja, não há necessidade de enviar um pedido separado. Para incluir o sorteio extra/especial no decreto de adesão/renovação, deve-se criar um artigo definindo o período das notas participantes, a data do sorteio, os prêmios e a forma de resgate.

Tela: *Meus Serviços* (após fazer *login* no [Acesso da Prefeitura no site da SEFAZ/RS\)](https://www.sefaz.rs.gov.br/Login/LoginPref.aspx)

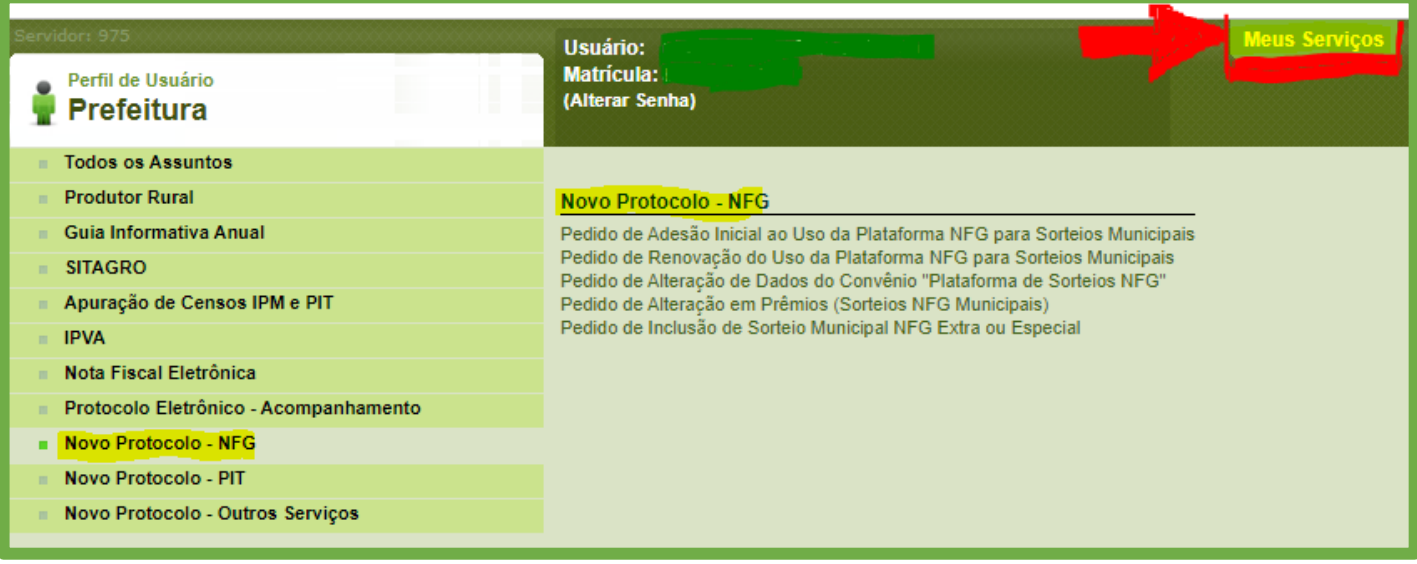

\*\*\*

- Para esclarecimentos adicionais, [acesse a IN DRP nº 45/98,](http://sefazlegis/Site/Document.aspx?inpKey=109367&inpCodDispositive=&inpDsKeywords=) Título V, Capítulo II, Seção 8.0.
- Caso necessite de ajuda ou de esclarecimentos, envie-nos uma mensagem na página [https://atendimento.receita.rs.gov.br/nfg-municipio.](https://atendimento.receita.rs.gov.br/nfg-municipio)